#### **Министерство науки и высшего образования Российской Федерации** Федеральное государственное бюджетное образовательное учреждение высшего образования **«Владимирский государственный университет имени Александра Григорьевича и Николая Григорьевича Столетовых» (ВлГУ)**

Институт информационных технологий и радиоэлектроники

УТВЕРЖДАЮ: Директор института Технологи А.А. Галкин  $-32$ <sup>Mектронику 20-20-22 г.</sup>

### **РАБОЧАЯ ПРОГРАММА ДИСЦИПЛИНЫ МУЛЬТИМЕДИА ТЕХНОЛОГИИ**

**направление подготовки / специальность**

**09.03.02 «Информационные системы и технологии»**

**направленность (профиль) подготовки**

**Информационные системы и технологии**

 г. Владимир 2022

#### **1. ЦЕЛИ ОСВОЕНИЯ ДИСЦИПЛИНЫ**

 Целями освоения дисциплины «Мультимедиа технологии» являются формирование совокупности знаний и представлений о возможностях и принципах работы аппаратных и программных средств с разнородными данными, изучение технологий организации в единое целое разнородной информации, представленной в различных форматах, а также методов их использования при разработке программных продуктов; изучение современных направлений и тенденций разработок в области мультимедиа; освоение методов обработки текстовой, графической, звуковой и видео информации; освоение всех этапов создания собственных мультимедиа продуктов;

#### **2. МЕСТО ДИСЦИПЛИНЫ В СТРУКТУРЕ ОПОП**

Дисциплина «Мультимедиа технологии» относится к части учебного плана, формируемой участниками образовательных отношений.

#### **3. ПЛАНИРУЕМЫЕ РЕЗУЛЬТАТЫ ОБУЧЕНИЯ ПО ДИСЦИПЛИНЕ**

Планируемые результаты обучения по дисциплине, соотнесенные с планируемыми результатами освоения ОПОП

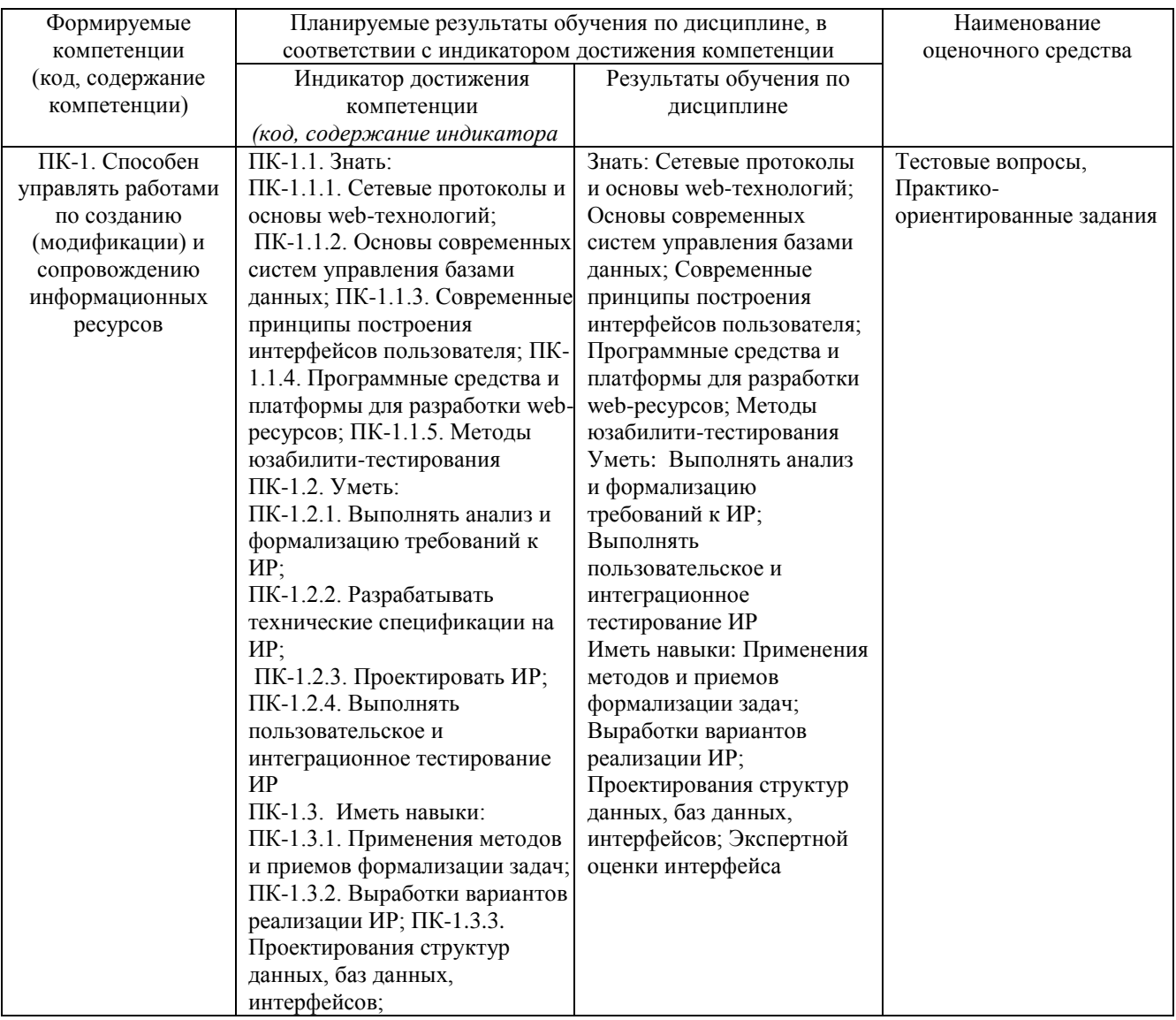

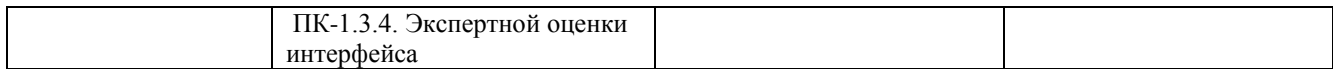

## **4. ОБЪЕМ И СТРУКТУРА ДИСЦИПЛИНЫ**

# Трудоемкость дисциплины составляет 5 зачетных единиц, 180 часов

### **Тематический план форма обучения – очная**

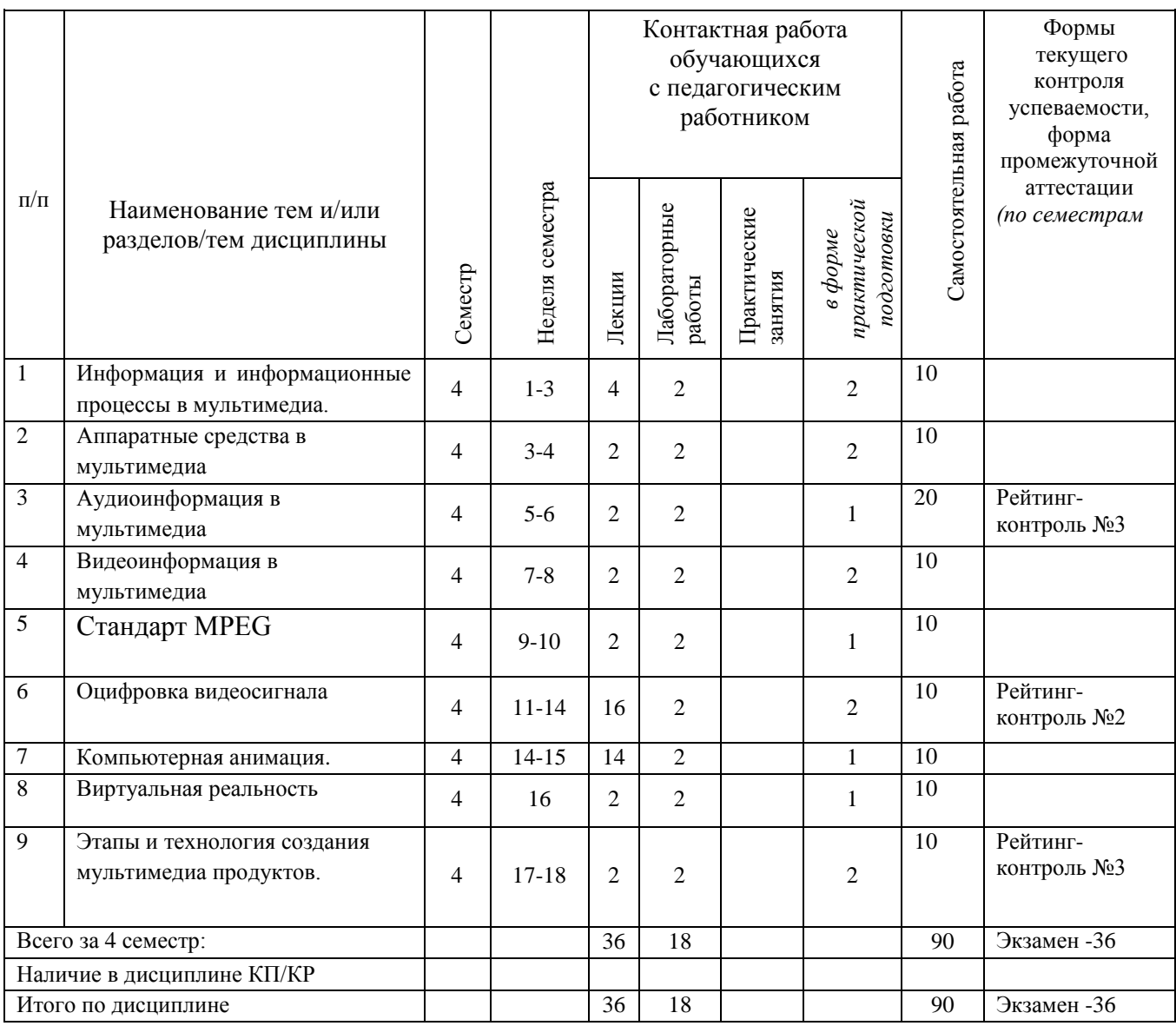

## **Тематический план форма обучения – заочная**

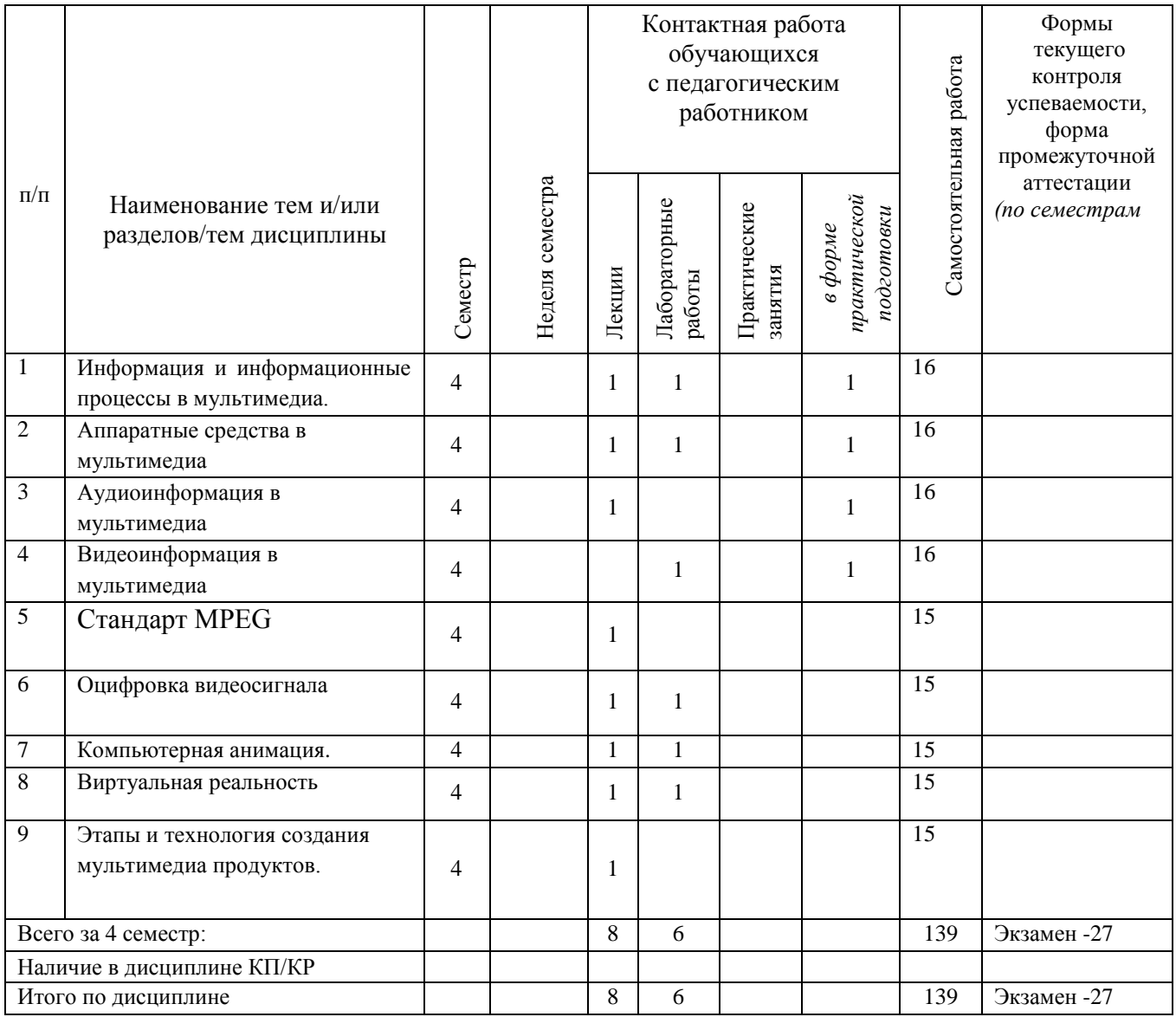

## **Тематический план форма обучения – заочная ускоренная**

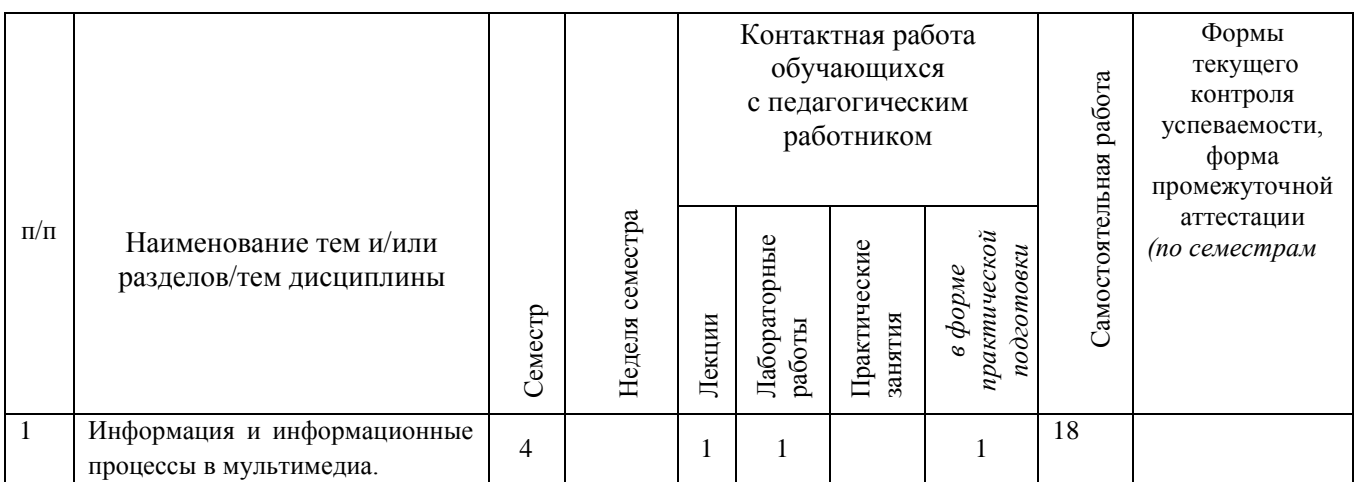

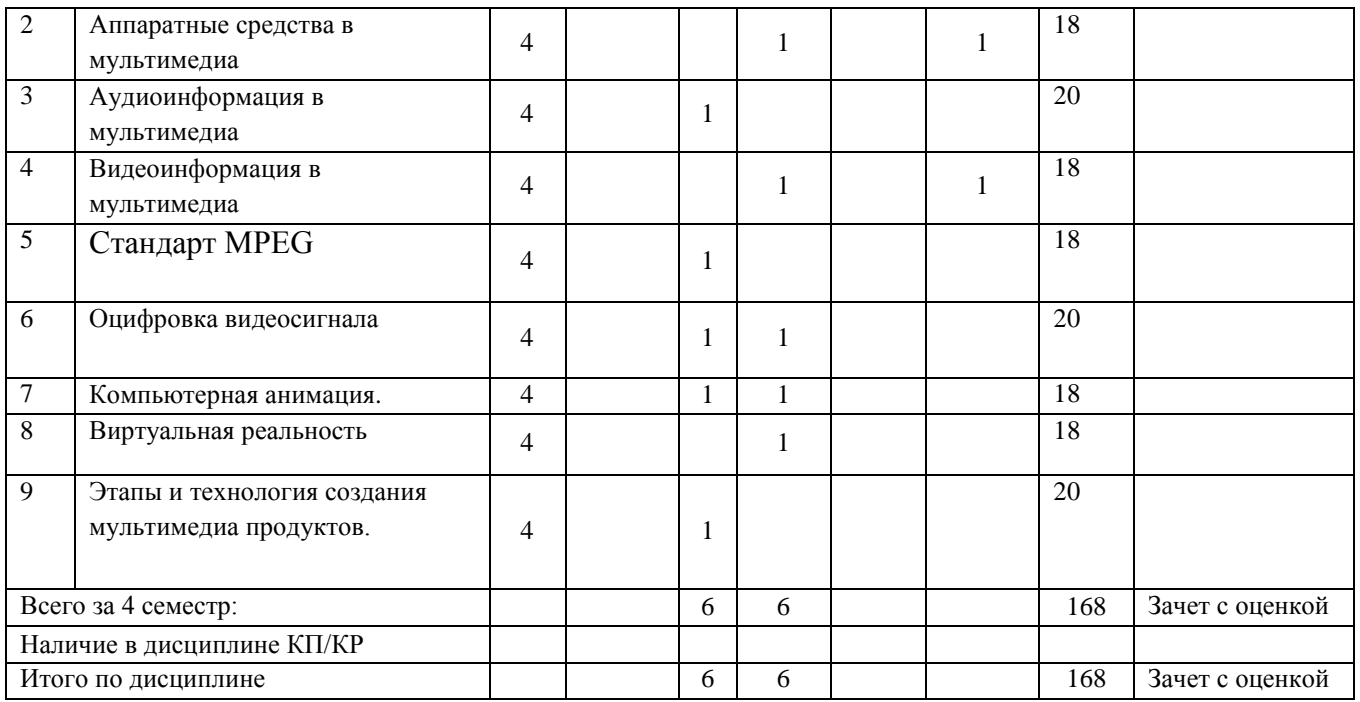

### **Содержание лекционных занятий по дисциплине**

- 1. Информация и информационные процессы в мультимедиа.
- **2.** Аппаратные средства в мультимедиа
- **3.** Аудиоинформация в мультимедиа
- **4.** Видеоинформация в мультимедиа
- **5.** Стандарт MPEG
- **6.** Оцифровка видеосигнала
- 7. Компьютерная анимация.
- **8.** Виртуальная реальность
- **9.** Этапы и технология создания мультимедиа продуктов

## **Содержание лабораторных занятий по дисциплине**

- 1. Первое знакомство с Synfig Studio, интерфейс
- 2. Слои, градиент, связь между элементами.
- 3. Основные режимы смешивания
- 4. Работа со свойствами
- 5. Спецэффекты
- 6. Основы анимации. Анимация по ключевым кадрам
- 7. Анимация фигур. Морфинг.
- 8. Скелетная анимация.
- 9. Импорт изображений. Рендеринг.

## **5. ОЦЕНОЧНЫЕ СРЕДСТВА ДЛЯ ТЕКУЩЕГО КОНТРОЛЯ УСПЕВАЕМОСТИ, ПРОМЕЖУТОЧНОЙ АТТЕСТАЦИИ ПО ИТОГАМ ОСВОЕНИЯ ДИСЦИПЛИНЫ И УЧЕБНО-МЕТОДИЧЕСКОЕ ОБЕСПЕЧЕНИЕ САМОСТОЯТЕЛЬНОЙ РАБОТЫ СТУДЕНТОВ**

#### **5.1.Текущий контроль успеваемости**

Перечень вопросов для текущих контрольных мероприятий: Рейтинг-контроль 1

- 1. Определение мультимедиа технологии.
- 2. Предпосылки мультимедиа-технологии.
- 3. Основные свойства мультимедиа технологий.
- 4. Особенности мультимедиа технологи
- 5. Области применения мультимедиа технологий.
- 6. Виды информационных процессов.
- 7. Программные средства мультимедиа.
- 8. Понятие гипертекста.
- 9. Средства хранения мультимедийных данных
- 10. Составляющие мультимедиа.

Рейтинг-контроль 2

- 1. Определение термина анимация
- 2. История развития анимации. Области применения.
- 3. Принципы создания анимации
- 4. Компьютерная анимация
- 5. Анимация по ключевым кадрам
- 6. Запись движения
- 7. Процедурная анимация
- 8. Спрайтовая анимация
- 9. Технологии формы "Морфинг"
- 10. ПО для создания компьютерной анимации.
- 11. Виды анимации во Flash
- 12. Звуковые сигналы, восприятие звука, закон Вебера.

Рейтинг-контроль 3

- 1. Аналого-цифровое преобразование звукового сигнала Этапы оцифровки.
- 2. Теорема отсчетов (Котельникова-Найквиста)
- 3. Дискретизация определение
- 4. Квантование отсчетов
- 5. Шумы квантования
- 6. Кодирование
- 7. Передискретизация (оверсэмплинг)
- 8. Понятие алиасинга
- 9. Как устроен телевизионный сигнал.
- 10. Стандарты MPEG
- 11. Системы цветного телевидения.
- 12. Аналого цифровое преобразование видео сигнала.
- 13. Преобразование Фурье

#### 5.2. **Промежуточная аттестация** по итогам освоения дисциплины (экзамен)

Перечень вопросов к экзамену.

- 1. Определение мультимедиа технологии. Предпосылки мультимедиа-технологии.
- 2. Основные свойства мультимедиа технологий. Области применения мультимедиа технологий.
- 3. Программные средства мультимедиа.
- 4. Понятие гипертекста.
- 5. Что такое естественные интерфейсы, основанные на традиционных парадигмах человеческого взаимодействия
- 6. Приведите примеры систем, основанных на распознавании и отслеживании жестов.
- 7. Требования к мультимедийным СУБД
- 8. Индексирование мультимедиа-данных
- 9. Принципы формирования изображения в растровом дисплее. Устройство мониторов
- 10. История развития анимации. Области применения.
- 11. Принципы создания анимации. Компьютерная анимация
- 12. Анимация по ключевым кадрам.
- 13. Запись движения.
- 14. Процедурная анимация.
- 15. Спрайтовая анимация.
- 16. Технологии формы "Морфинг"
- 17. Виды анимации во Flash.
- 18. Звуковые сигналы, восприятие звука, закон Вебера.
- 19. Аналого-цифровое преобразование звукового сигнала Этапы оцифровки.
- 20. Теорема отсчетов (Котельникова-Найквиста)
- 21. Дискретизация. Квантование отсчетов.Шумы квантования
- 22. Кодирование.
- 23. Передискретизация (оверсэмплинг).
- 24. Понятие алиасинга
- 25. Как устроен телевизионный сигнал.
- 26. Стандарты MPEG
- 27. Системы цветного телевидения.
- 28. Аналого цифровое преобразование видео сигнала.
- 29. Облачные технологии. Развитие облачных технологий.
- 30. Модели развёртывания. Модели обслуживания.

#### **5.3. Самостоятельная работа обучающегося**

 Самостоятельная работа обучающихся заключается в самостоятельном изучении отдельных тем, написании реферата по этим темам. Контроль выполнения

самостоятельной работы проводится при текущих контрольных мероприятиях, тестовых заданиях и на промежуточной аттестации по итогам освоения Учебно-методическое обеспечение самостоятельной работы – основная литература [1-3], дополнительная литература [1-3].

Перечень заданий для самостоятельной работы студентов:

1. Известно, что для получения разборчиво звучащей человеческой речи достаточно оцифровывать ее с частотой 8 кГц. Какой диапазон частот может быть правильно передан такой цифровой записью? Что необходимо предпринять при оцифровке для правильной передачи этого диапазона?

2. При проектировании АЦП с частотой дискретизации 44 кГц был ошибочно реализован антиалиасинговый фильтр. Его частота среза была установлена на 24 кГц. К каким эффектам может привести такой АЦП? Какая область частот в записи может быть испорчена? Отразится ли это на качестве звучания звукозаписи?

3. Что будет, если частоту среза антиалиасингового фильтра установить ниже половины частоты дискретизации?

4. Частота дискретизации сигнала равна 44100 Гц. Размер БПФ равен 4096. Какова длина анализируемого блока в секундах? По каким частотам (в герцах) будет разложен сигнал?

5. Создать анимационный ролик на 5 мин. в среде Flash. Самостоятельная работа выполняется по методическому пособию «Создание компьютерной анимации в Adobe Flash CS4» М.И. Озерова И.Е. Жигалов.

Фонд оценочных средств (ФОС) для проведения аттестации уровня сформированности компетенций обучающихся по дисциплине оформляется отдельным документом.

## **6. УЧЕБНО-МЕТОДИЧЕСКОЕ И ИНФОРМАЦИОННОЕ ОБЕСПЕЧЕНИЕ ДИСЦИПЛИНЫ**

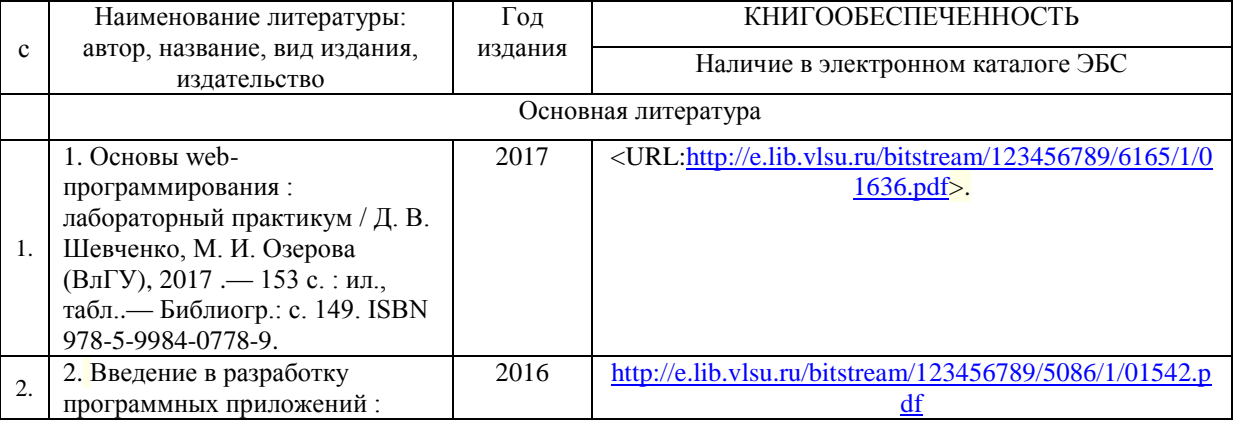

#### **6.1. Книгообеспеченность**

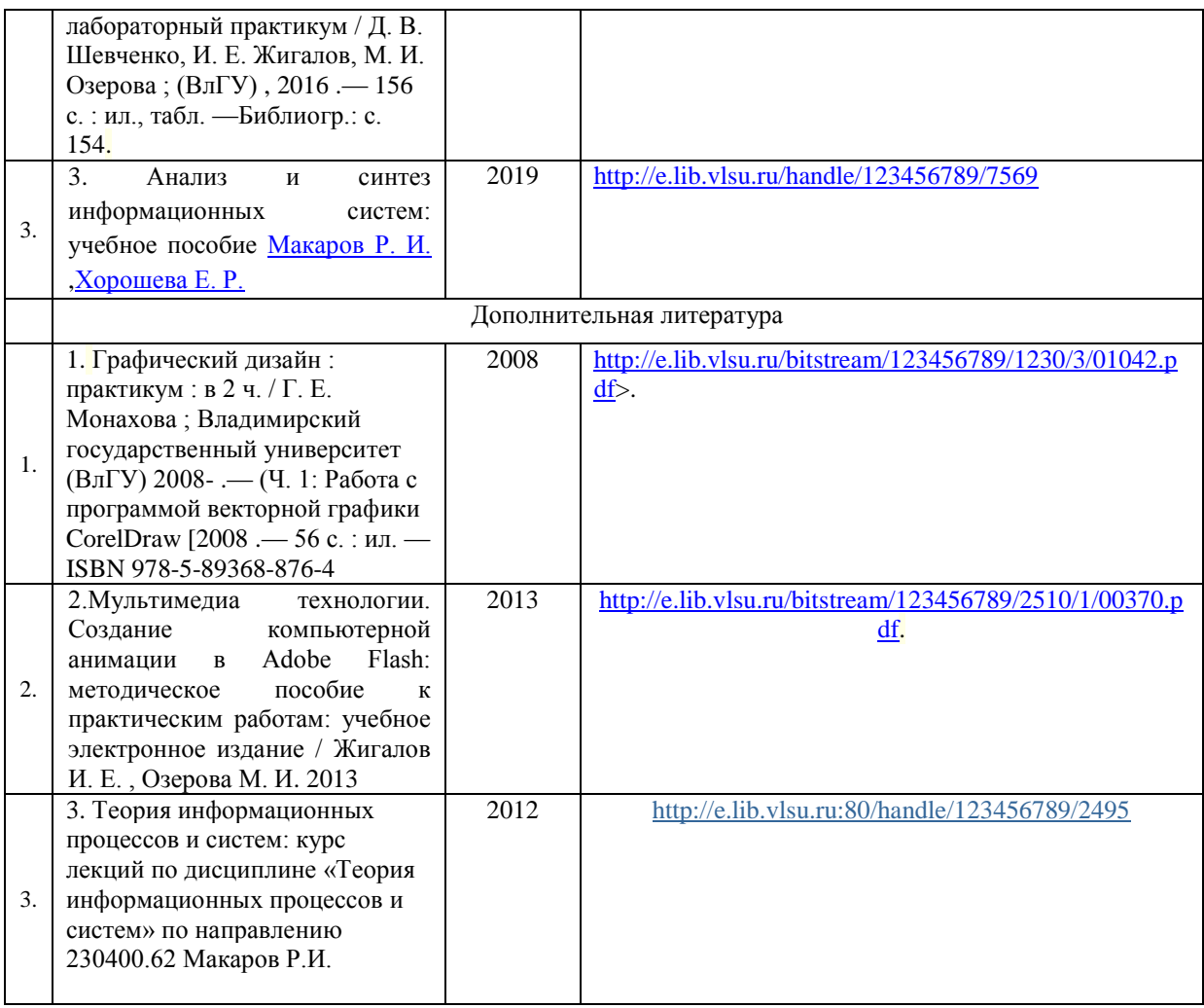

#### **6.2. Периодические издания**

1. Вестник компьютерных и информационных технологий ISSN 1810-7206.

#### **6.3. Интернет-ресурсы**

- [www.edu.ru](http://www.edu.ru/) портал российского образования
- [www.elbib.ru](http://www.elbib.ru/) портал российских электронных библиотек
- [www.eLibrary.ru](http://www.elibrary.ru/) научная электронная библиотека
- library.vlsu.ru научная библиотека ВлГУ
- https://ispi.cdo.vlsu.ru учебный сайт кафедры ИСПИ ВлГУ
- https://vlsu.bibliotech.ru/ электронная библиотечная система ВлГУ

#### **7. МАТЕРИАЛЬНО-ТЕХНИЧЕСКОЕ ОБЕСПЕЧЕНИЕ ДИСЦИПЛИНЫ**

Для реализации данной дисциплины имеются специальные помещения для проведения занятий: занятий лекционного типа, занятий практического/лабораторного типа, курсового проектирования (выполнения курсовых работ), групповых и индивидуальных консультаций, текущего контроля и промежуточной аттестации, а также помещения для самостоятельной работы. Лабораторные работы проводятся в компьютерном классе.

Лекционная аудитория (213-3): 30 посадочных мест, мультимедийный проектор с экраном.

Компьютерный класс (314-3): 25 посадочных мест, 13 персональных компьютеров со специализированным программным обеспечением, мультимедийный проектор с экраном.

Используются электронные учебные материалы на сервере Центра дистанционного обучения университета, обеспечен доступ в Интернет.

Перечень используемого лицензионного программного обеспечения:

- Операционная система Microsoft Windows 10.
- Офисный пакет Microsoft Office 2016.
- Synfig Studio

Рабочую программу составил: к.т.н., доц. каф. ИСПИ Озерова М.И.  $\mathcal{L}$ 

Рецензент (представитель работодателя) генеральный директор

ООО «Системный подход», г. Владимир к.т.н. А.В. Шориков \_\_\_\_\_\_\_\_\_\_\_\_\_\_\_\_\_\_\_\_\_\_\_

Программа рассмотрена и одобрена на заседании кафедры ИСПИ

Протокол №  $\frac{1}{1}$  от  $\frac{30.08.2022}{1}$  года

Заведующий кафедрой И.Е. Жигалов

Рабочая программа рассмотрена и одобрена на заседании учебно-методической комиссии направления 09.03.02 «Информационные системы и технологии»

Протокол №  $1$  от  $30.08.2022$  года

Председатель комиссии И.Е. Жигалов

# **ЛИСТ ПЕРЕУТВЕРЖДЕНИЯ РАБОЧЕЙ ПРОГРАММЫ ДИСЦИПЛИНЫ**

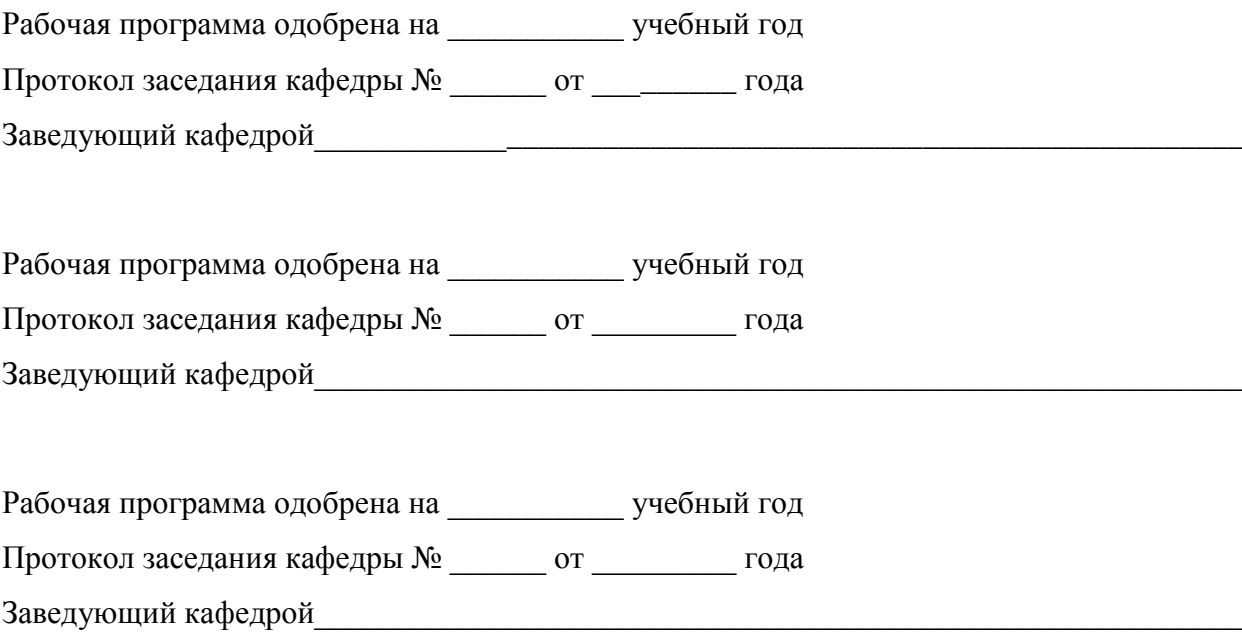

## **ЛИСТ РЕГИСТРАЦИИ ИЗМЕНЕНИЙ**

#### в рабочую программу дисциплины

#### «Мультимедиа технологии»

## образовательной программы направления подготовки бакалавриата

## 09.03.02 «Информационные системы и технологии»

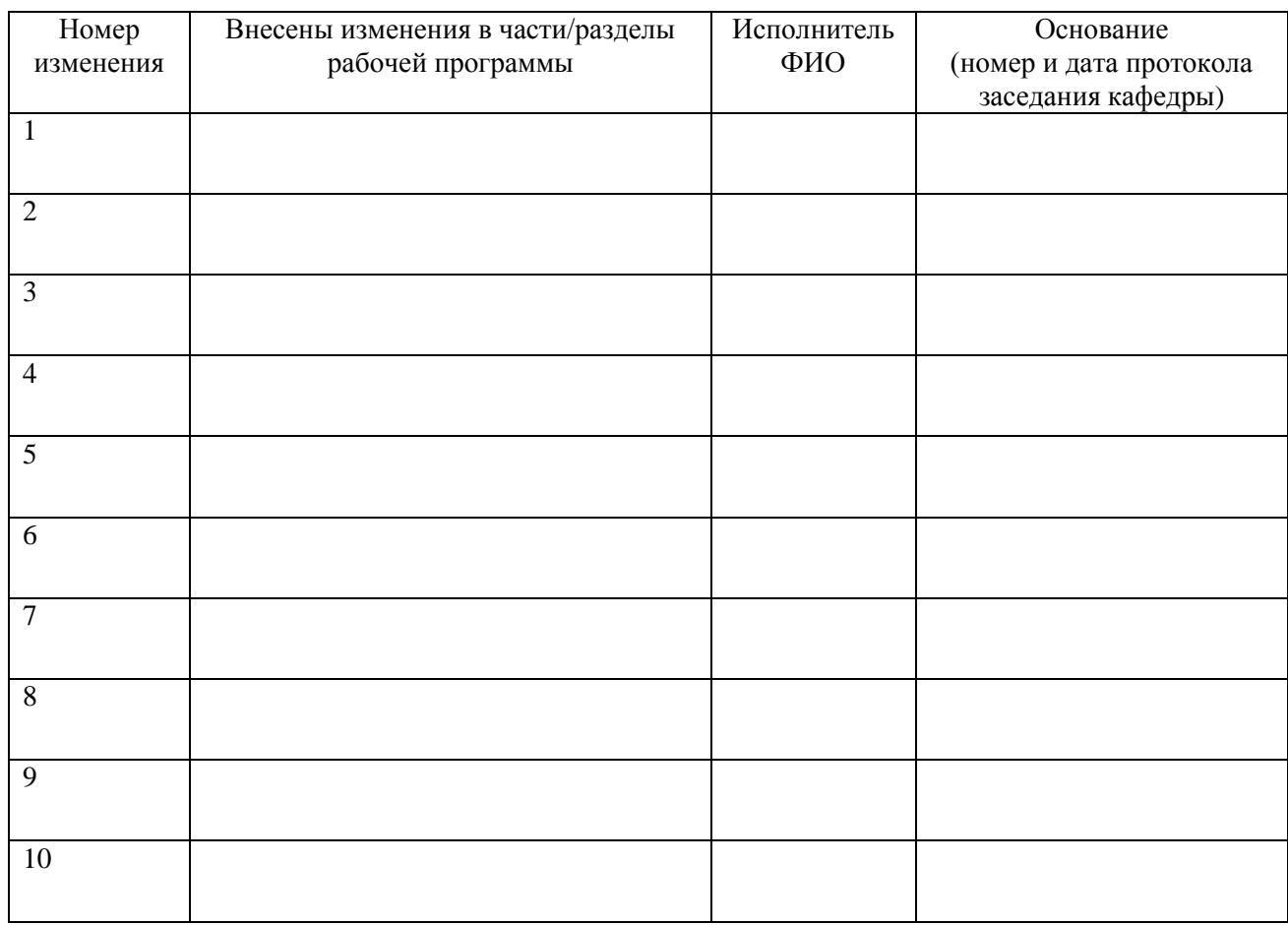

Зав. кафедрой  *Подпись ФИО*